# **Club informatique Mont-Bruno**

Séances du 15 avril et du 4 mai 2011 Présentateurs :

- 15 avril : André Charest (pour Christine Blanchette)
	- 4 mai : Christine Blanchette

# **Contenu de la séance**

- Fonctionnement d'une clé USB (présenté le 15 avril seulement)
- iPod, iPhone, iPad…

# **Fonctionnement d'une clé USB** (Montage par Christine Blanchette)

Cette présentation est faite sous forme de diaporama. Ci-dessous le texte et des images tirés du diaporama.

Diapo 1 : Fonctionnement d'une clé USB (*Universal Serial Bus*)

Diapo 2 : Simplicité d'utilisation

- Instantanément reconnue par l'ordinateur comme un disque dur amovible
- Transfert des données facile: opération renouvelable à volonté, sans logiciel spécifique
- Plus souple d'utilisation que le CD à graver  $\Rightarrow$  vraie remplaçante de la disquette

Diapo 3 : *Photos fantaisistes de clés USB*, genre

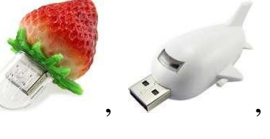

Diapo 4 : Plan de la présentation

- Composantes d'une clé USB
- Utilisations

Diapo 5 : Qu'est-ce que c'est?

- Petit média amovible qui se branche sur le port Universal Serial Bus d'un ordinateur (alimentation)
- Contient une mémoire flash et ne possède pas d'élément mécanique  $\Rightarrow$  résistante aux chocs
- Reconnues par la plupart des systèmes d'exploitation

Diapo 6 : Composantes d'une clé USB

Diapo 7 : 1 - La prise USB :

- La porte d'entrée et de sortie
- La prise USB abrite deux paires de connecteurs:
	- Paire #1: Assure le transfert des données entre l'ordinateur et la clé
	- ◆ Paire #2: Alimente la clé électriquement

Diapo 8 : 2 - La carte électronique PCB :

Les voies de communication

- Plaque isolante en époxy sur laquelle sont imprimés des circuits électroniques où circulent les informations sous forme de courant électrique
- Fait le lien entre tous les composants de la clé USB (connecteur, mémoire, contrôleur, etc.)

Diapo 9 : 3 - Le contrôleur :

Un petit calculateur

- Puce qui sert d'intermédiaire entre l'ordinateur et la mémoire flash
- Déclare sa présence et s'identifie auprès de l'ordinateur
- Gère les flux de données
- Organise l'archivage des données dans la mémoire
	- La capacité de calcul du contrôleur est donc essentielle pour assurer un transfert rapide des données, que ce soit en écriture ou en lecture

Diapo 10 : 4 - La mémoire *flash* :

Lente mais permanente

- Les clés USB utilisent de la mémoire flash
	- Mémoire à semi-conducteurs, non volatile et réinscriptible
- Avantage: Conservation des données sur la clé
- $\blacksquare$  Désavantage:  $\downarrow$  vitesse de transfert des données
	- 20 Mo/s pour une clé USB, vs > 3 Go/s pour la mémoire d'un ordinateur
	- Le processus d'écriture sur la mémoire flash est plus lent
	- Taux de transfert dépend de la norme (haut/bas débit) USB supportée par la clé

 $\Box$  Capacité de stockage de la clé USB = Somme des capacités des composants mémoire soudés sur la carte électronique (PCB, item #2)

Généralement 1-2 composants par clé (un par face du PCB)

Diapo 11 : Historique des capacités

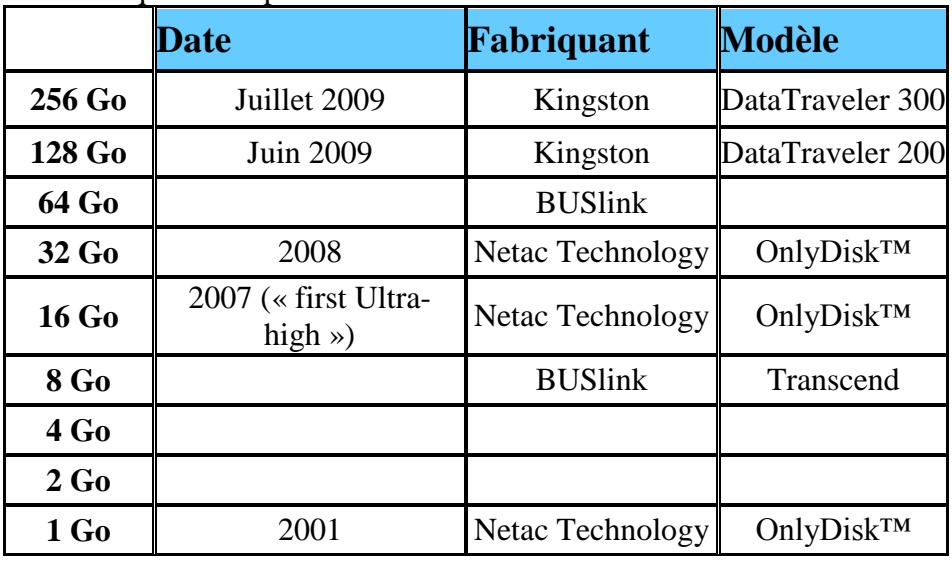

Diapo 12 : 5 - Le bouton de protection :

- Un garde-fou
- Autorise ou non l'écriture sur la clé
- L'interrupteur agit directement sur le composant mémoire de la clé qui passe en mode « lecture seulement » *(read only*)
	- Si le contrôleur tente d'écrire sur la mémoire, celle-ci lui renvoie un message d'erreur, ensuite relayé à l'ordinateur

Diapo 13 : 6- Pages mémoires

- La mémoire d'une clé USB s'organise en plusieurs strates, appelées pages mémoire
- C'est le contrôleur qui en gère l'organisation
	- Met en place un système d'indexation pour retrouver les données
	- Optimisation de l'espace: peut scinder un document sur plusieurs pages ou mettre plusieurs documents sur une même page
- Chaque page de mémoire est dotée d'une adresse qui permet au contrôleur de retrouver rapidement les informations qui s'y trouvent
	- $\bullet$  Ce système monopolise une partie de l'espace mémoire  $\Rightarrow$  différence entre la capacité de stockage annoncée et la réelle

Diapo 14 : Composantes (variante)

#### 1. Connecteur USB

- 2. Contrôleur: assure une interface entre des données transmises linéairement et la structure en blocs de la mémoire flash. Contient un petit microcontrôleur ainsi qu'un peu de RAM et de ROM. Les données sont transmises à la mémoire flash via un bus de données/adresses sur 8 lignes.
- 3. JP1 et JP2 : deux connecteurs avec 10 pins, principalement pour les tests et le débogage
- 4. Mémoire flash: contient 4 096 blocs indépendants (chacun avec 16 Ko), soit 64 Mo au total
- 5. Oscillateur à quartz
- 6. Lumière LED pour indiquer l'activité de la clé
- 7. Interrupteur (bouton de protection)
- 8. Une zone vierge prête à recevoir une autre mémoire flash pour offrir un modèle de 128 mégaoctets sans avoir à créer un autre schéma
- Autour de ces composants, présence de condensateurs et des résistances

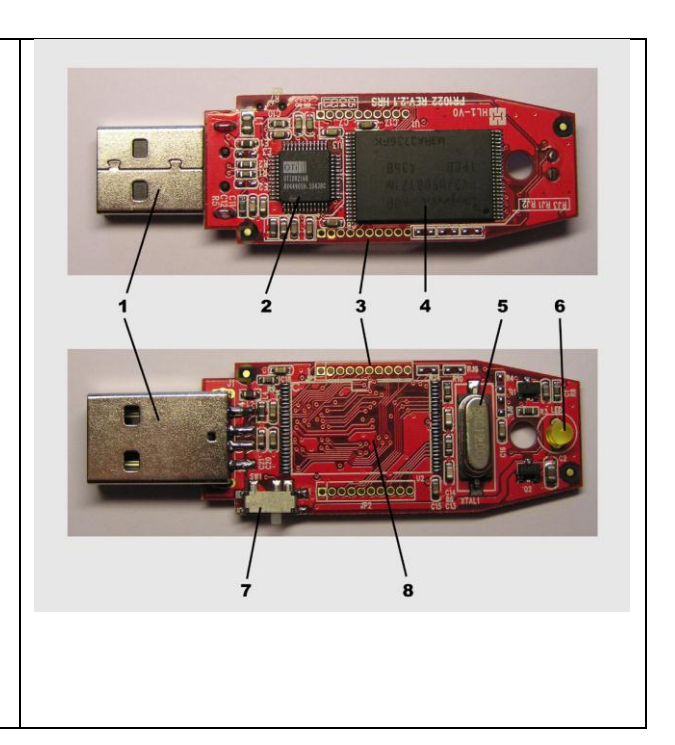

Diapo 15 : Durée de vie d'une clé USB

- Durée de vie non spécifiée; peut tomber en panne à tout moment (10 ans)
- Cette durée vient du fait que la charge électrique stockée qui représente l'information n'est pas parfaitement isolée et peut donc disparaître au bout d'un certain temps
	- La qualité de l'isolation définira donc la durée de rétention
- Ne pas confondre la durée de rétention avec la durée de vie de la clé; une clé peut tomber en panne ou perdre des données bien avant de perde sa capacité de rétention
- La perte de données peut être causée par :
	- la rétention des données limitée, due à la Mémoire flash
	- une panne de la clé, comme tout autre matériel
	- un problème logiciel au niveau du système d'exploitation
	- une erreur de manipulation logicielle de la part de l'utilisateur
	- une erreur de manipulation matérielle ; la clé USB n'est pas indestructible, bien que plus résistante que d'autres supports de stockage

Diapo 16 : Les p'tits extras

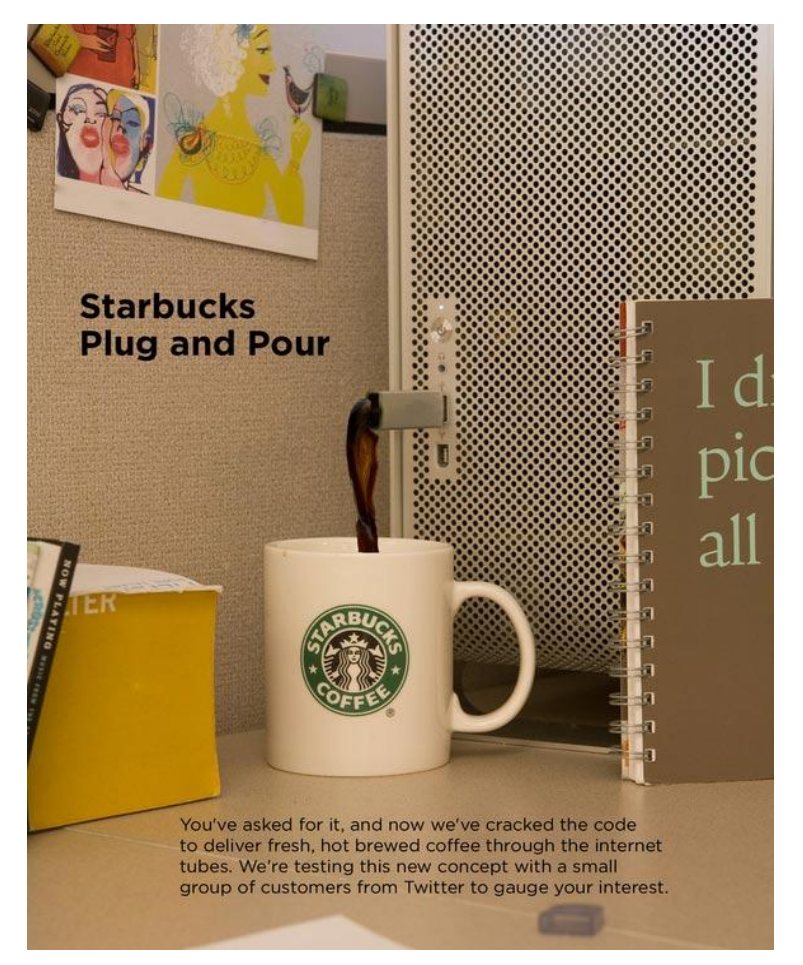

Diapo 17 : Protection des données

- Lecteur intégré d'empreintes digitales permettant l'authentification par biométrie du porteur de la clé
- Partition publique et une dont l'accès est soumis à un mot de passe
- Outils permettant de crypter les données

Diapo 18 : Multimédia

- La clé USB peut se brancher sur le port USB de certaines chaînes Hi-Fi, lecteurs DVD, autoradios, radiocassettes, téléviseurs, etc.
	- Variantes contenant un petit disque dur à la place de la mémoire flash: on ne parle pas d'une clé USB mais plutôt d'un microdrive ou disque dur externe
- Lecteur capable de restituer les fichiers musicaux (MP3)  $\Rightarrow$  baladeur numérique miniature
- À l'aide d'un micro, captage des sons et enregistrement dans la mémoire intégrée  $\Rightarrow$  dictaphone
- Syntoniseur de radio FM, avec possibilité d'en enregistrer le flux dans la mémoire intégrée
- Syntoniseur de télévision numérique terrestre; nécessaire de raccorder une antenne à la clé

Diapo 19 : Accès au réseau sans fil

- Modem pour l'accès des données à un réseau de téléphonie mobile («clé 3G»)
	- la clé embarque un terminal de téléphonie mobile et un lecteur de carte SIM
- Interface IrDA pour la communication avec des appareils mobiles
- Récepteur Wi-Fi

Diapo 20 : Logiciels intégrés

- $\blacksquare$   $\uparrow$  capacité des clés USB  $\Rightarrow$  possible de démarrer ou *booter* un système d'exploitation complet à partir d'une simple clé USB
- $\blacksquare$  Linux sur clé USB
- Des sites Web commencent à proposer des « packs préconstruits » de logiciels payants ou en licence libre en version installables sur une clé USB
- Logiciel U3: le branchement de la clé fait apparaître, sous Windows, un périphérique de stockage en lecture-écriture, qui apparaît comme un disque dur, et un périphérique en lecture seule, qui apparaît comme un périphérique optique
- Certification *ReadyBoost* qui permet d'alléger la charge du disque dur au moment du lancement d'un PC

Diapo 21 : Logiciels intégrés – *U3*

- U3 (*Smart Drive*) est un format de clé USB qui permet aux développeurs d'écrire des applications spécialement conçues pour fonctionner depuis une clé USB
- Une application U3 est dite portable car elle peut être utilisée sur différents ordinateurs sans nécessiter une installation sur chacun d'entre eux : le programme ainsi que ses données et sa configuration sont stockés sur la clé et non sur les ordinateurs hôtes
- De nombreux logiciels sont disponibles pour ces modèles de clés
	- applications de bureautique
	- clients mail et des navigateurs Web
	- logiciels de messagerie instantanée et de VoIP (Skype)
	- lecteurs de fichiers multimédia
	- $\bullet$  logiciels de retouche et de traitement photographique
	- logiciels d'informations médicales, ex. pour les urgences

Diapo 22 : Logiciels intégrés - *ReadyBoost*

- Technique de cache disque incluse dans Windows Vista et Windows 7
- But:  $\downarrow$  les temps d'attente de l'utilisateur en utilisant une mémoire flash

■ Pour maximiser les performances, ReadyBoost inclut une logique pour reconnaître les « grosses » requêtes de lecture séquentielle et permettre à ces requêtes d'être envoyées directement au disque dur

Diapo 23 : Des questions? Des réponses!

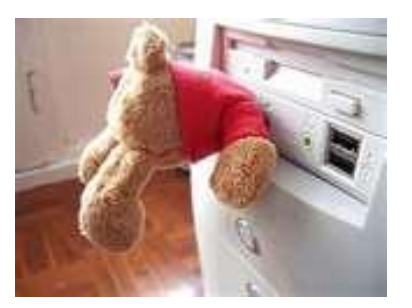

## Autres renseignements sur les clés USB par A. Charest

## Diapo 1 : Mémoire Flash

La mémoire flash utilise comme cellule de base un transistor MOS (« metal, oxide, silicium ») possédant une grille flottante enfouie au milieu de l'oxyde de la grille, entre le canal et la grille. L'information est stockée grâce au piégeage d'électrons dans cette grille flottante.

## Diapo 2 :

Deux mécanismes sont utilisés pour faire traverser l'oxyde aux électrons :

- l'injection d'électrons chauds,
- l'effet tunnel obtenu en appliquant une haute tension sur la « vraie » grille (appelée grille de contrôle).

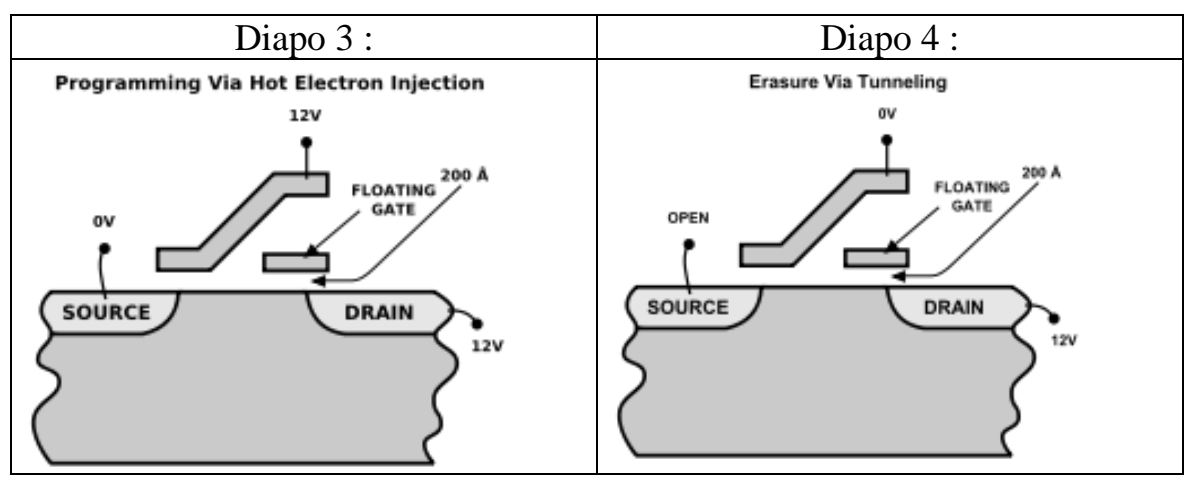

Diapo 5 :

L'écriture et l'effacement des données dans une mémoire Flash (on parle de programmation) s'effectuent par l'application de différentes tensions aux points d'entrée de la cellule. Ces opérations soumettent la grille flottante à rude épreuve ; on estime qu'une mémoire Flash peut supporter jusqu'à 100 000 écritures et effacements, selon la qualité de l'oxyde utilisé pour la grille*.*

Références : Wikipédia, [www.01net.com](http://www.01net.com/) et [www.commentcamarche.net](http://www.commentcamarche.net/)

# **iPod, iPhone, iPad…**(Montage par Christine Blanchette)

Cette présentation est faite sous forme de diaporama. Ci-dessous le texte et des images tirés du diaporama.

Diapo 1 : iPod, iPhone, iPad … *iAmConfused!*

Diapo 2 : Plan de la présentation

- Baladeurs numériques
	- iPod (classic, shuffle, nano), iPod touch
- Téléphones intelligents
	- ◆ iPhone, BlackBerry
- **Tablettes électroniques** 
	- iPad

Diapo 3 : Les iPod

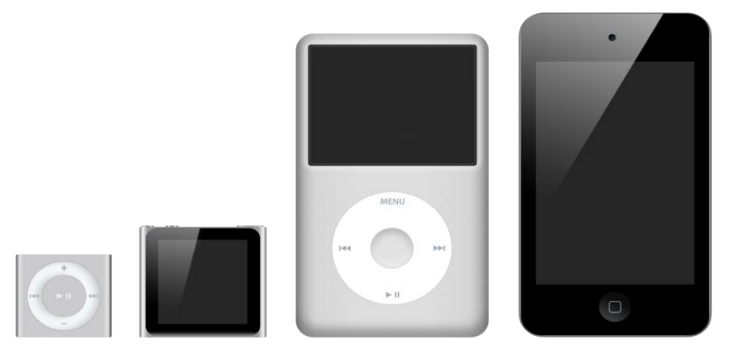

La famille des iPod (de gauche à droite en ordre de taille): iPod shuffle, iPod nano, iPod classic, iPod touch

Diapo 4 : Chronologie des iPod

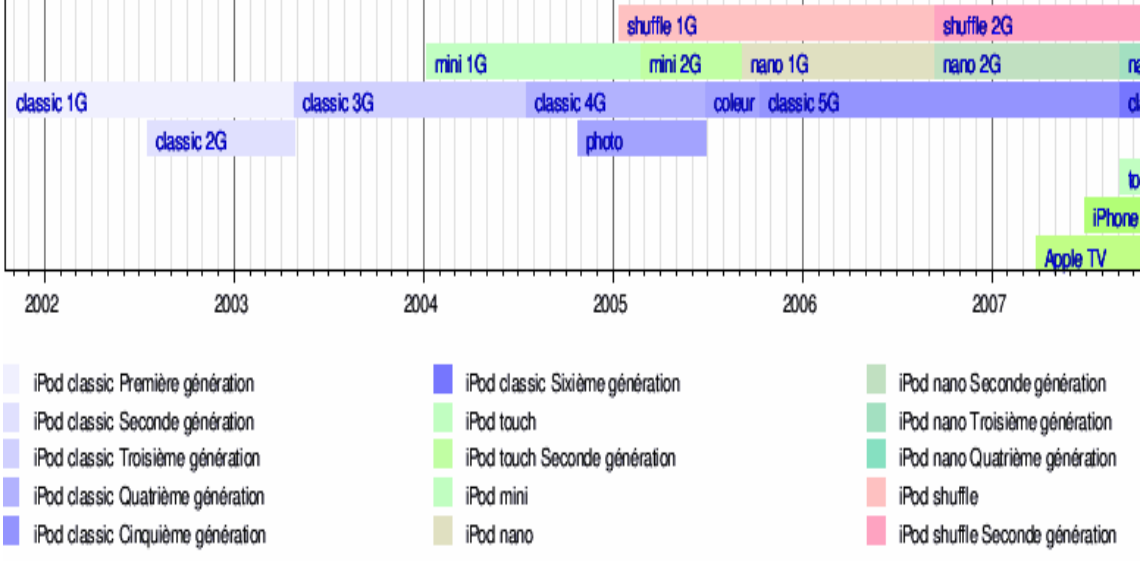

Diapo 5: La gamme iPod

- iPod = *baladeur numérique*
- Gamme d'iPod:
	- ◆ iPod classic
	- iPod mini, remplacé par iPod nano
	- iPod shuffle
	- iPhone: téléphone intelligent possédant toutes les fonctions des iPod
	- iPod touch: iPhone sans la fonction téléphone
- $\blacksquare$  ... et le iPad?...

Diapo 6 : 1- Baladeurs numériques

iPod classic, iPod shuffle, iPod nano, iPod touch

Diapo 7 : iPod classic (2001)

- 8 générations depuis 2001
- Ajout du suffixe *classic* à l'iPod de 6e génération (2007) lors d'une mise à jour de la série originale d'iPod à disque dur (2001)
	- Les iPod classic sont donc des iPod à disque dur de 1,8 pouces
- 36 h d'autonomie en mode audio; 6 h en mode vidéo
- Initialement réservé aux utilisateurs d'ordinateurs Macintosh; mais utilisable sous Windows depuis la 2e génération
- Fonctionne avec **iTunes** : permet de transférer sa bibliothèque musicale sur l'iPod et de synchroniser automatiquement son contenu lorsque le baladeur est connecté au Mac
- **Peut lire:** 
	- De l'audio (formats MP3,VBR, AIFF et WAV)
	- Des vidéos (à partir de la 5e génération)
- Muni d'un écran couleur depuis l'iPod photo (4e génération)

Diapo 8 : iPod shuffle (janv 2005)

- $\blacksquare$  4 générations depuis 2005
- 10 h d'autonomie en mode audio
- Modèle d'entrée de gamme dans la famille des iPod
- Grande simplicité d'utilisation; ne lit que des fichiers audio, pas d'écran
- *Shuffle* lui vient de sa fonction phare : la lecture aléatoire
- Premier de la famille iPod à être équipé de mémoire flash à la place du disque dur 1,8 pouce

Diapo 9 : iPod nano (sept 2005)

- 6 générations depuis 2005
- 7 h d'autonomie en mode audio
- $\blacksquare$  Écran tactile
- Utilise une mémoire flash au lieu du disque dur utilisé dans l'iPod classique et l'iPod mini
- Avantage: absence de parties mécaniques  $\Rightarrow \uparrow$  robustesse (jogging...) +  $\downarrow$  taille
- **D**ésavantage:  $\uparrow$ \$  $\Rightarrow$   $\downarrow$  mémoire disponible
- Se connecte à l'ordinateur via un câble USB
- Peut lire:
- De l'audio (formats AAC, MP3, AIFF, WAV, Audible, Apple Lossless)
- Des vidéos (de la troisième à la cinquième génération)
- Des photos (à partir de la troisième génération)
- Contient également:
	- des jeux, un agenda, un carnet d'adresse, une alarme, un chronomètre, un cadenas à combinaison pour verrouiller l'iPod ainsi qu'une horloge mondiale

Diapo 10 : iPod touch (2007)

- 4 générations depuis 2007
- 40 h d'autonomie en mode audio; 7 h en mode vidéo
- $\blacksquare$  Écran tactile Multitouch
- Peut lire:
	- De l'audio (formats AAC, MP3, Apple Lossless, WAVE, AIFF)
	- Des vidéos (formats H.264, MPEG4)
	- Des photos (à partir de la 4e génération)
		- o Possède deux appareils photos, un à l'arrière et l'autre en façade pour passer des appels FaceTime
- $\blacksquare$  Ne peut pas être reconnu comme disque dur par Windows ni par Mac OS X, pour contrer le piratage. La seule solution pour mettre de la musique ou des vidéos est d'utiliser iTunes. Cependant, il est possible d'accéder au répertoire des images enregistrées (captures d'écran et images récupérées depuis Safari), car celui-ci est détecté comme appareil photo par Windows, Mac et Linux.
- Applications téléchargeables permettent à l'iPod touch (toutes générations) de transférer des données d'un ordinateur à un autre (MacOS X, Windows et Linux)

Diapo 11 : Écran tactile Multitouch

- Technologie qui permet d'utiliser plusieurs doigts à la fois
- Pincer pour dézoomer; Écarter les doigts pour zoomer
- Cliquer sur la partie du texte de l'écran que l'on désire voir s'afficher en plus grand
- Inclut un accéléromètre:
	- Capteur qui, fixé à un mobile ou tout autre objet, permet de mesurer l'accélération linéaire de ce dernier
	- Peut capter précisément et en temps réel les mouvements de l'appareil

Diapo 12 : Comparaison iPod touch (4e) - iPhone

- $\blacksquare$  iPod touch = iPhone, mais sans la fonction téléphone, ni GPS (mais ajout possible…)
- iPod touch est plus fin et plus léger que iPhone
- iPod touch a moins de boutons physiques que iPhone
- L'arrière d'iPod touch est en acier inoxydable poli, contrairement à celui de l'iPhone  $\Rightarrow \uparrow$  sensible aux égratignures et aux traces de doigts
- iPod touch a maintenant les 2 objectifs photos et vidéo et l'écran Retina dévoilé avec l'iPhone 4

Diapo 13 : 2- Téléphones intelligents (*Smartphones*) iPhone, Blackberry

Diapo 14 : Définition

■ Téléphone mobile disposant des fonctions d'un assistant numérique personnel: agenda, calendrier, navigation Web, consultation de courrier électronique, messagerie instantanée, GPS, etc.

## Diapo 15 : **Part de marché au 3e trimestre 2010 des ventes de** *smartphones* **par systèmes d'exploitation, selon Gartner**

**(**voir page suivante**)**

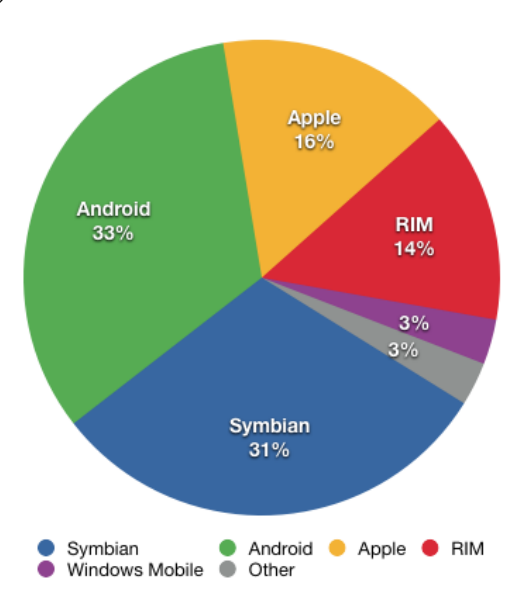

#### Diapo 16 :

Timeline of iOS devices: iPhone, iPod Touch, iPad, and Apple TV (2G) models

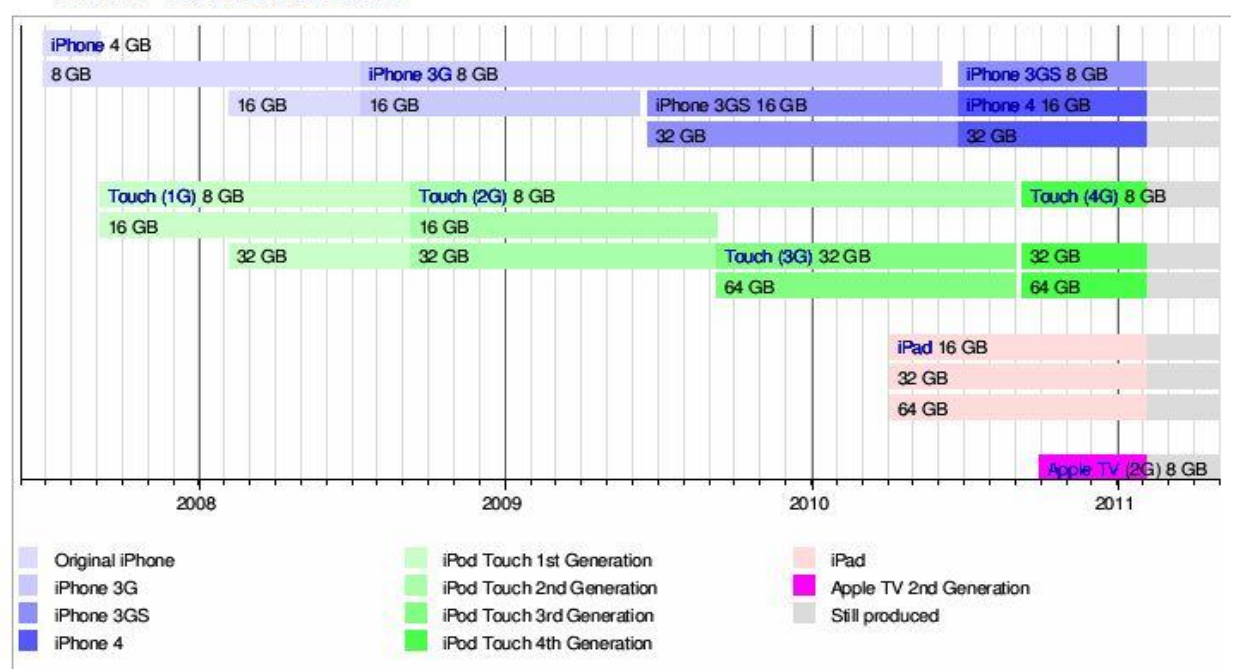

See also: Timeline of iPod models

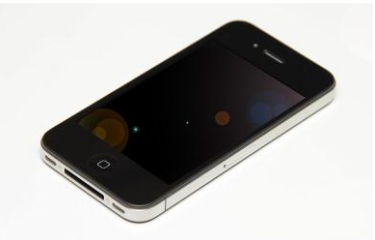

- $\blacksquare$  4 générations depuis 2007
- **Fonctionnalités** 
	- Baladeur numérique: mêmes fonctionnalités que les iPod quant à la lecture des formats multimédia (musiques, livres audio, podcasts (balados), vidéos, photos) et se synchronise tout comme lui à l'aide du logiciel iTunes
	- Téléphonie mobile: téléphone (!), messages texte (SMS), messagerie vocale
	- Assistant personnel: appareil photo, caméra vidéo, accès internet (web, courriels); téléchargement d'applications multiples (jeux, réseaux sociaux, GPS, boussole, presse électronique, etc)
- Pionnier de l'interface tactile (multi-touch)
- Écran à résolution quadruplée appelée Écran Retina
- Caméra en façade pour la visioconférence intitulée FaceTime

Diapo 18 : BlackBerry (1999)

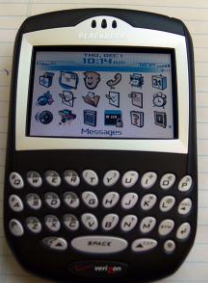

- Téléphone intelligent développé par Research In Motion (RIM) (Canada)
- Peut recevoir les courriels en temps réel, sans se connecter à un serveur
- Le mode de compression réduit la taille du message, ce qui facilite la synchronisation de ses courriels avec le serveur de messagerie électronique via le réseau de téléphonie mobile sur lequel l'appareil est connecté. Ainsi, envoyer un courriel est aussi simple que d'envoyer un SMS ou un MMS.
- Le BlackBerry permet la lecture des pièces jointes selon 2 méthodes:
	- Présentation de la table des matières du document sur le BlackBerry : chargement au choix de la partie désirée ;
	- Chargement du contenu au format texte et image pour optimiser l'affichage et le temps de chargement
- Avantage: lecture rapide des pièces jointes de grande taille grâce à la compression de l'information

Diapo 19 : 3- Tablettes électroniques iPad

Diapo 20 : Définition

- Petit ordinateur en forme de tablette dépourvue de clavier et de souris, dans lequel les données sont entrées directement à l'écran à l'aide d'un stylet ou en utilisant les doigts ou la main
- Synonymes: tablette, ardoise électronique, ordinateur tablette

Diapo 21 : Principales composantes matérielles

- **Carte mère :** très similaire à celle d'un ordinateur portable traditionnel ou d'un netbook
- **Écran tactile :** L'utilisateur peut taper avec un clavier virtuel sur l'écran tactile capacitif
	- Tablet PC sont constitués d'écrans résistifs
- **Mémoire :** unité de stockage de données en SSD, similaire à celle d'un ordinateur portable ou en mémoire flash
- **Accéléromètre :** Unité chargée de détecter les mouvements physiques de l'appareil
- **Une puce Wi-Fi**

Diapo 22 : Solid-state drive (SSD)

- Matériel informatique permettant le stockage de données, constitué de mémoire flash
- $\blacksquare$  Le terme anglais « solid-state » signifie que ce matériel est constitué de mémoires à semi-conducteurs à l'état solide par opposition aux tubes électroniques d'autrefois qui contenaient un gaz
- Ces mémoires sont des éléments immobiles à la différence du disque dur classique, sur lequel les données sont écrites sur un support magnétique mobile
- Moins fragile mécaniquement; plateaux des disques durs en verre
- Avantages du SSD
	- $\blacklozenge$  Temps d'accès plus rapide qu'un disque dur à plateau (0,1 ms contre 13 ms)
	- $\bullet$   $\uparrow$  des débits en lecture (jusqu'à 350 Mo/s) et en écriture (300 Mo/s)
	- $\leftrightarrow$  consommation électrique
- $\blacksquare$  Désavantage:  $\uparrow$ \$

Diapo 23 : iPad - Caractéristiques

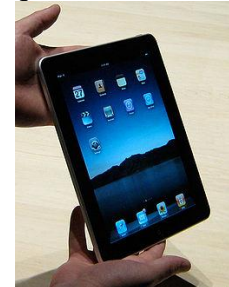

- iPad ressemble à un gros iPod touch
- Mémoire 256 Mo de DRAM
- 3 tailles pour le stockage interne des données : 16, 32, ou 64 Go en mémoire flash
- Données stockées sur le lecteur flash; pas de possibilité d'extension d'espace de stockage
- Ne possède pas de port Ethernet ou de port USB

 Peut utiliser la trilatération du réseau Wi-Fi pour fournir des informations de géolocalisation (ex Google Maps, GPS)

Diapo 24 : Comparaison iPhone 3G vs iPad

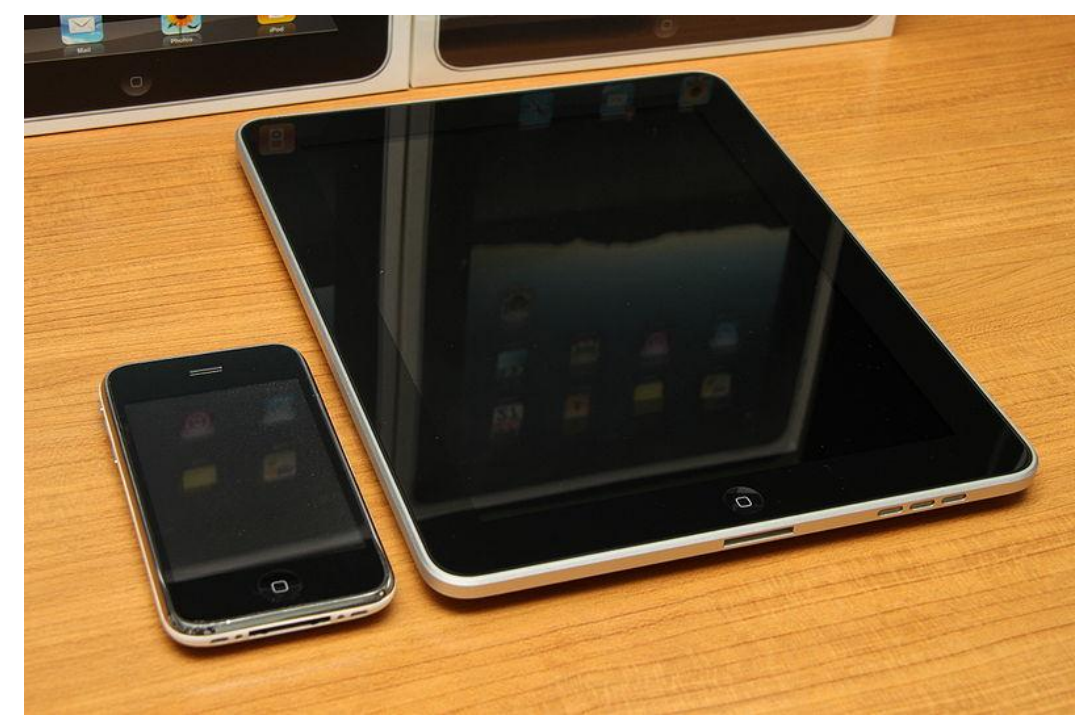

Diapo 25 : Caractéristiques - Écran

- Écran tactile à cristaux liquides avec revêtement oléophobique résistant aux traces de doigts et un verre résistant aux rayures
- L'écran répond à deux autres capteurs :
	- Un capteur de luminosité ambiante pour ajuster la luminosité de l'écran
	- Un accéléromètre à 3 axes d'orientation qui permet de faire basculer l'iPad entre les modes portrait et paysage
- iPhone et iPod touch: affichage dans 3 orientations (portrait, paysage-gauche, paysage-droite)
- iPad: affichage dans 4 orientations (portrait, paysage-gauche, paysage-droite, portrait à l'envers)  $\Rightarrow$  l'appareil n'a pas de position « native »; seul le bouton d'accueil peut faire la différence entre les deux sens (haut et bas)
- **Possède un interrupteur pour empêcher la rotation involontaire (basculement)** lorsque l'utilisateur est couché

Diapo 26 : Caractéristiques - logiciels

- iPad partage le même environnement de développement que iPhone: ne peut exécuter que des applications téléchargées sur l'Apple Store
- iPad peut exécuter toutes les applications pour iPhone: laisse le choix
	- de conserver la taille de celle d'un iPhone
	- d'utiliser le moteur de rendu de l'iPad pour agrandir l'affichage de l'application iPhone
- De créer ou modifier des applications conçues pour iPhone pour tirer parti des fonctionnalités de l'iPad
- Bien que l'iPad ne soit pas conçu pour remplacer un téléphone mobile, un utilisateur peut utiliser une oreillette sans-fil ou le microphone intégré pour passer des appels en Wi-Fi ou 3G

Diapo 27 : iPad vs Ordinateur

- Wall Street Journal: iPad est « très proche » de tuer les ordinateurs portables
- Forrester Research: en faveur de l'utilisation de l'iPad comme ordinateur personnel, malgré les restriction d'Apple en terme de création et de modification de fichiers avec l'iPad
- PC World: le manque de caractéristiques essentielles telles que le multitâche ou le support Adobe Flash, ainsi que les faiblesses de l'iPad en terme de partage de fichiers et d'impression de documents, décrédibilisent l'iPad en tant qu'ordinateur personnel
- New York Times: un ordinateur portable offre plus de possibilités pour un prix moins élevé que celui de l'iPad
- Caractéristiques dont iPad est dépourvu:
	- une caméra pour les discussions instanées
	- un support Adobe Flash
	- un écran plus long et plus fin pour pouvoir regarder des films en plein écran (et respecter le ratio d'affichage)
	- la capacité de gérer plusieurs tâches à la fois (disponible depuis AUT 2010?)
	- un port USB; une sortie HDMI
	- une interface d'échange plus flexible que le Dock

Diapo 28 : iAm(Still)Confused! mais un peu moins…

Référence : Wikipédia